# **PRE-RELEASE MATERIAL May/June 2018**

## **O-Level Computer Science 2210/22**

### **(Pseudocode and VB Code by Sir Majid Tahir)**

In preparation for the examination candidates should attempt the following practical tasks by **writing and testing a program or programs.** 

A farmer records the milk production of a herd of cows. Every cow has a unique 3-digit identity code. Each cow can be milked twice a day, seven days a week. The volume of milk from each cow is recorded in litres **correct to one decimal place** (yield) every time the cow is milked. The size of the herd is fixed. At the end of the week the total and the average yield for each cow for that week is calculated.

**The farmer identifies the cow that has produced the most milk that week. The farmer also identifies any cows that have produced less than 12 litres of milk on four or more days that week.** 

A program is required to record the yield for each cow every time it is milked. Calculate the total weekly volume of milk for the herd and the average yield per cow in a week. **The program must also identify the cow with the best yield that week and identify any cows with a yield of less than 12 litres of milk for four or more days that week.**

Write and test a program or programs for the farmer.

- Your program or programs must include appropriate prompts for the entry of data.
- Error messages and other output need to be set out clearly and understandably.
- All variables, constants and other identifiers must have meaningful names.

You will need to complete these **three** tasks. Each task must be fully tested.

#### **TASK 1 - Record the yield.**

Write a program for TASK 1 to record the milk yields for a week. The program records and stores the identity code number and the yield every time a cow is milked.

#### **TASK 2 - Calculate the statistics.**

Using your recorded data from TASK 1, calculate and display the total weekly volume of milk for the herd to the nearest whole litre. Calculate and display the average yield per cow in a week to the nearest whole litre.

#### **TASK 3 - Identify the most productive cow and cows that are producing a low volume of milk.**

Extend TASK 2 to identify and display the identity code number and weekly yield of the cow that has produced the most milk. Also identify and display the identity code numbers of any cows with a yield of less than 12 litres of milk for four days or more in the week.

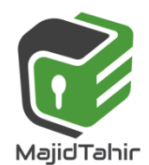

### **Exam Style Questions**

Declare suitable arrays.

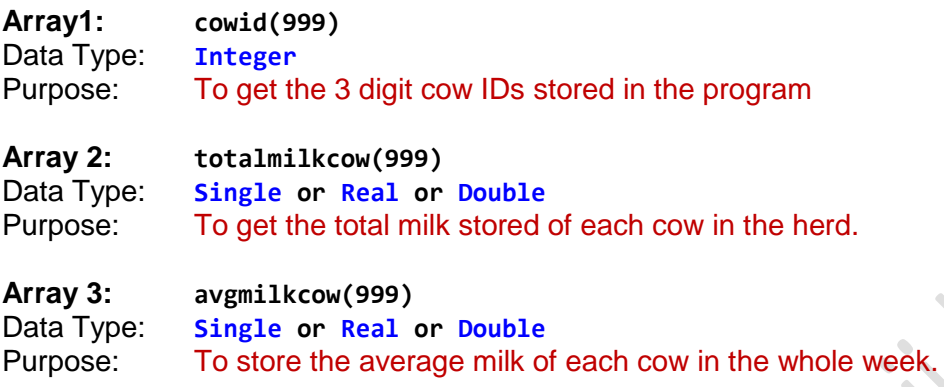

Name **three** variables that you have used in **Task 1, Task2 or Task 3** and state the purpose of each one.

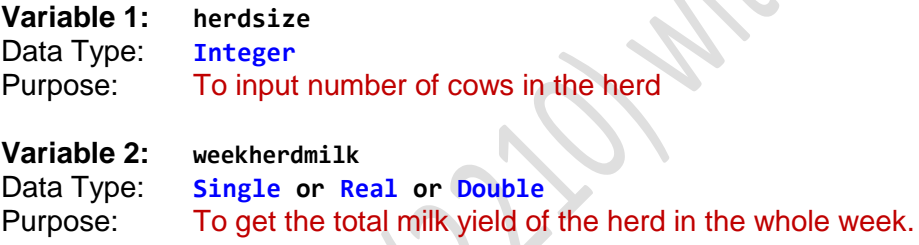

### **Variable 3: highestID**

Data Type: **Integer** Purpose: To identify the highest milk producing cow in the herd.

Name **two** constant you used for **Task 1, Task2 or Task 3** and state the purpose of each one.

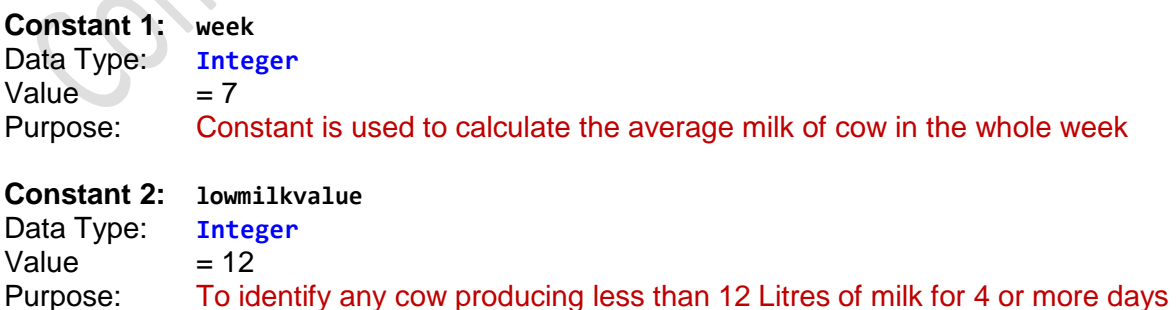

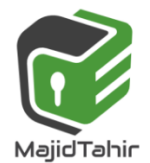

### **Pseudocode of Pre-Release Material May/June 2018**

```
Task 1
```
**BEGIN**

```
Declare herdsize, count As Integer 
Declare cowid(999) As Integer
Constant week As Integer = 7
Constant lowmilkvalue As Integer = 12
Declare totalmilkcow(999), morningmilk(999), eveningmilk(999), avgmilkcow(999) As
Single
PRINT("Please enter the number of cows in herd")
INPUT herdsize // Herd size is input Once and remains fixed during entire program
  For count = 1 To herdsize
      PRINT("Please Enter a NewCowid in Unique 3 digit code")
      INPUT cowid(count)
     While cowid(count) <100 Or cowid(count)>999 //To ensure 3-digit CowID is entered
      PRINT("Invalid CowID Entered, Please Enter in VALID 3 digits AGAIN")
      INPUT cowid(count)
     End While
     While cowid(count) \leftarrow cowid(count - 1) //To ensure that unique CowID is entered
      PRINT ("Cow ID repeated, Please RE-Enter a different Cowid AGAIN")
      INPUT cowid(count)
     End While
    Next
     For count = 1 To herdsize
     PRINT (" Enter Milk Yield for cow ID no : " & cowid(count))
       For days = 1 To week
       PRINT (" For day : " & days)
       PRINT (" Morning Yield in liters for this cow ")
       INPUT morningmilk(count)
       PRINT (" Evening Yield in liters for this cow ")
       INPUT eveningmilk(count)
      totalmilkcow(count) totalmilkcow(count)+morningmilk(count)+eveningmilk(count) 
             If totalmilkcow(count) < lowmilkvalue Then //checks if milk < 12L per day
                lowmilkcow(count) \leftarrow lowmilkcow(count) + 1
              End If
       Next
     Next
```
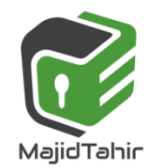

#### **Task 2**

```
DECLARE weekherdmilk As Single
DECLARE cow As Integer
```
 **For count = 1 To herdsize**

```
 avgmilkcow(count) totalmilkcow(count) / week
```
 **avgmilkcow(count) ROUND(avgmilkcow(count))**

 **PRINT ("Total Cowmilk Production of" & cowid(count) & "is" & (totalmilkcow(count)))**

 **PRINT ("Average milk of Cow in a week" & cowid(count) & "is" & (avgmilkcow(count)))**

 **Next**

```
 For cow = 1 To herdsize
```
**weekherdmilk weekherdmilk + totalmilkcow(cow)**

 **Next**

Weekherdmilk <a>ROUND(weekherdmilk)

**PRINT ("Milk Production of the Herd in whole week is" & (weekherdmilk) & "Litres")**

#### **Task3**

```
Declare highestmilk, highestID As Integer
```
**For count = 1 to herdsize**

**If totalmilkcow(count) > highestmilk Then**

highestmilk <a> **dightharmilk</a>
<b>dightharmilk**</a> **dightharmilk**</a> **dightharmilk**</a> **dightharmilk**</a> **dightharmilk**</a> **dightharmilk**</a> **dightharmilk**</a> **dightharmilk**</a> **dightharmilk**</a> **dightharmilk**</a **highestID cowid(count)**

**If lowmilkcow(count) >= 4 Then//For Cow Milk less than 12L for 4 or more days**

**PRINT("CowID"&cowid(count)&"has produced <12L milk"&"for" & lowmilkcow(count) & "days")**

#### **End If**

```
End If
```
**Next**

**PRINT("The maximum milk producing cow is" & highestID & "has produced" & highestmilk) END**

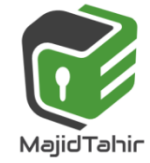

### **VB Code (Console Mode) Pre-Release Material MJ 2018**

**You can Paste the code in Visual Basic Console Mode to see how the code works.**

```
Give some values as Test Data to check values and solutions.
```

```
Module Module1
Sub Main()
```
### **'Task 1**

```
Dim herdsize, count, lowmilkcow(999), cowid(999) As Integer
Dim totalmilkcow(999), weektotalmilkcow(999), morningmilk(999), eveningmilk(999), 
avgmilkcow(999) As Single 
Const week As Integer = 7
Const lowmilkvalue As Integer = 12
Console.WriteLine("Please enter the number of cows in herd")
herdsize = Console.ReadLine()
     While herdsize > 999 Or herdsize < 1 'Because Cow ID are not more than 3 digits
      Console.WriteLine("Please Enter Valid Herd size (Not more than 999 or less than 1)")
      herdsize = Console.ReadLine()
     End While
     For count = 1 To herdsize
         Console.WriteLine("Please Enter a NewCowid in Unique 3 digit code")
         cowid(count) = Console.ReadLine()
       While cowid(count) < 100 Or cowid(count) > 999
               Console.WriteLine("Invalid CowID, Please Enter CowID in 3 digits only ")
               cowid(count) = Console.ReadLine()
        End While
        While cowid(count) = cowid(count - 1)
               Console.WriteLine("Cow ID repreated, Please RE-Enter a UNIQUE CowID AGAIN")
               cowid(count) = Console.ReadLine()
        End While
     Next
     For count = 1 To herdsize
       Console.WriteLine(" Enter Milk Yield for cow ID no : " & cowid(count))
       For days = 1 To week
       Console.WriteLine(" For day : " & days)
       Console.WriteLine(" Morning Yield in liters for this cow ")
       morningmilk(count) = Console.ReadLine()
       Console.WriteLine(" Evening Yield in liters for this cow ")
       eveningmilk(count) = Console.ReadLine()
       totalmilkcow(count) = totalmilkcow(count) + morningmilk(count) + eveningmilk(count)
       avgmilkcow(count) = totalmilkcow(count) / week
       avgmilkcow(count) = Math.Round(avgmilkcow(count))
                 If totalmilkcow(count) < lowmilkvalue Then 'checks if milk < 12L per day
                    lowmilkcow(count) = lowmilkcow(count) + 1
                 End If
       Next
```
 **Next**

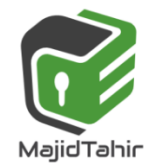

### **'Task 2**

```
Dim weekherdmilk As Single
Dim cow As Integer
For count = 1 To herdsize
Console.WriteLine("Total Milk Production of Cow" & cowid(count) & " is " & 
(totalmilkcow(count)) & "Litres")
Console.WriteLine("Average Production of Cow in a week of " & cowid(count) & " is " & 
(avgmilkcow(count)) & " Litres")
Next
For cow = 1 To herdsize
       weekherdmilk = weekherdmilk + totalmilkcow(cow)
       Weekherdmilk = Math.Round(weekherdmilk)
Next
```
**Console.WriteLine("Total Milk Yield of Herd in week is" & (weekherdmilk) & "Litres")**

### **'Task3**

```
Dim highestmilk, highestID As Integer
For count = 1 To herdsize
If totalmilkcow(count) > highestmilk Then
                 highestmilk = totalmilkcow(count)
                 highestID = cowid(count)
If lowmilkcow(count) >= 4 Then
Console.WriteLine("CowID " & cowid(count) & "has produced <12 litres milk" & "for" & 
lowmilkcow(count) & "days")
End If
```
**End If Next**

```
Console.WriteLine("The maximum milk producing cow is " & highestID & "has produced " & 
highestmilk & "litres")
```
**Console.ReadKey()**

**End Sub**

**End Module**

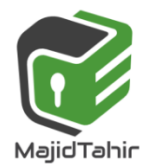